## DOWNLOAD

[Elecciones En Mexico Y Google](https://geags.com/1hhfpp)

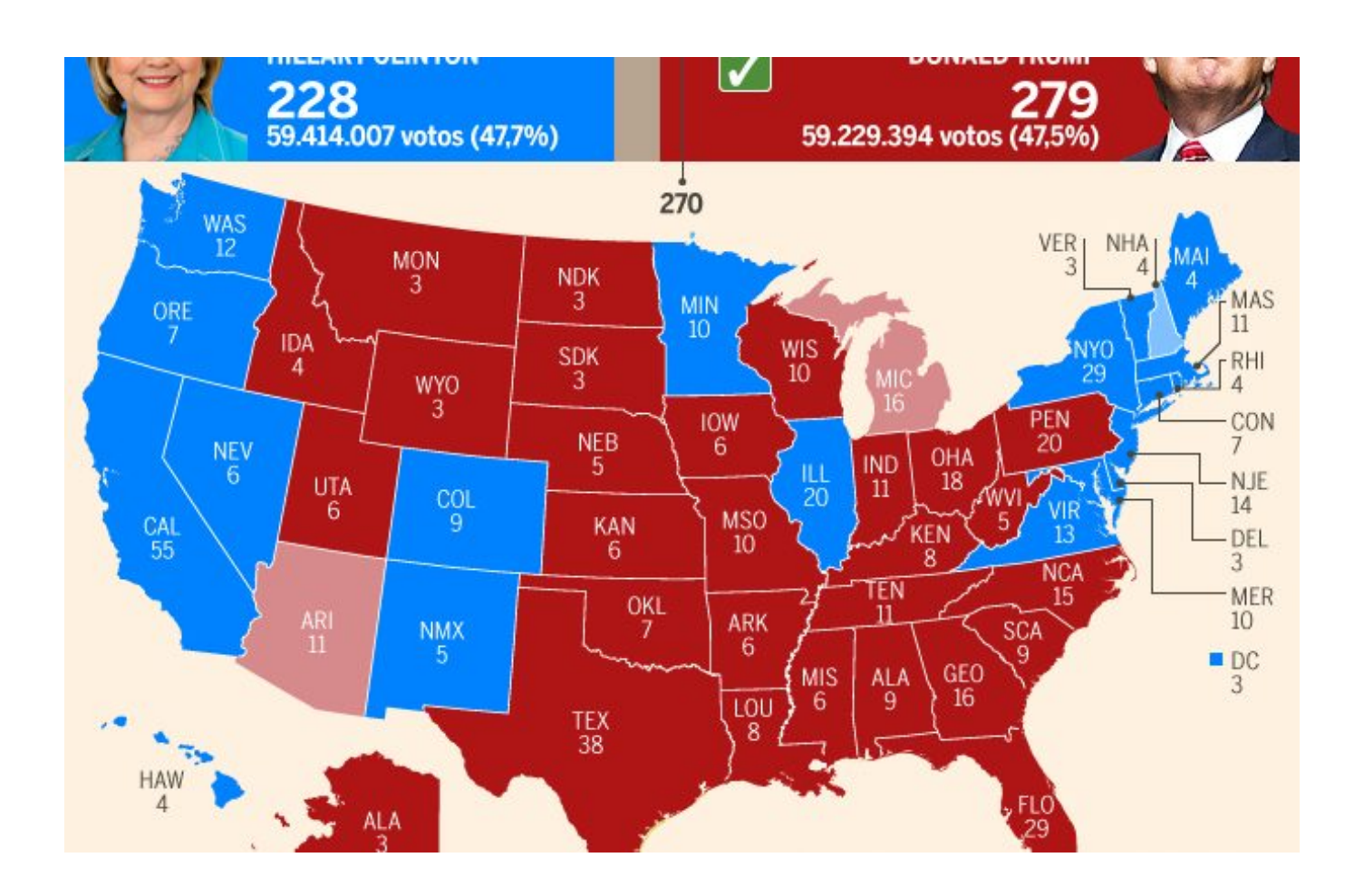

[Elecciones En Mexico Y Google](https://geags.com/1hhfpp)

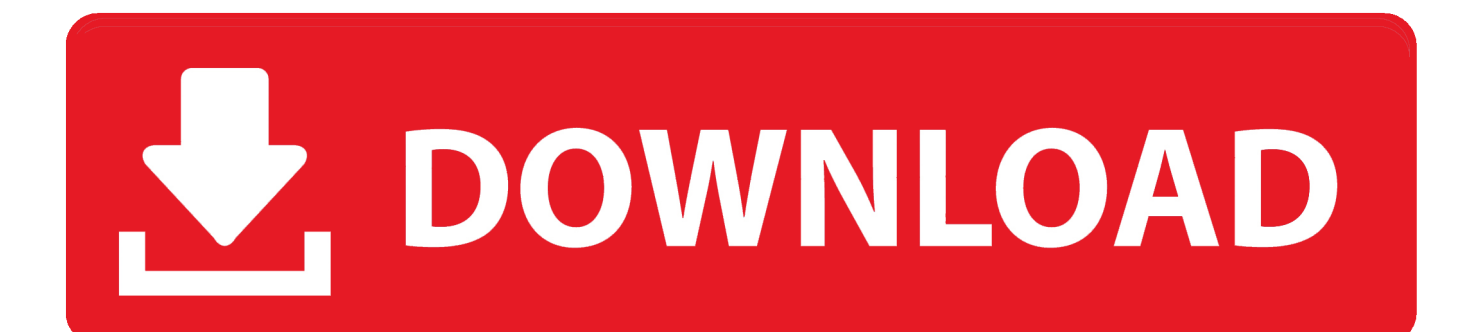

En febrero del 2019, Google empezará a aplicar la actualización de la política ... Se consideran anuncios electorales en la India aquellos sobre las elecciones al ... Actualización de la política de juegos de apuestas en México (abril del 2019) .... El doodle del día celebra los comicios históricos en los que participan 89 millones 123 mil 355 mexicanos.. Este domingo son las elecciones federales en México, por lo que Google anunció que habilitará una nueva funcionalidad en su plataforma .... Google permite que personas de todo el mundo participen en procesos democráticos, protege elecciones y campañas, y ayuda a las campañas a administrar .... Google añade la función en su buscador para seguir en tiempo real los resultados del próximo presidente de México en estas elecciones .... Vea lo que los mexicanos buscaron en Google sobre las elecciones. Visualización de datos. Búsquedas electorales en México 2018. Criado por Yosune .... Llegó el día en el que los mexicanos emitiremos nuestro voto para elegir al nuevo Presidente y más de 2 mil 777 cargos y para esto, Google .... Elecciones chiapanecas: del régimen posrevolucionario al desorden democrático. W Sonnleitner. El Colegio de México, 2012. 17, 2012. Democracia en tierras .... El buscador Google recordó las elecciones que se realizan hoy en México con un doodle especial sobre los comicios en los que se elegirán, .... Solamente tendrás que buscar en Google las palabras 'Cómo votar' o cualquiera que tenga relación con las elecciones en México (por .... Google presenta el sitio 'Búsquedas' sobre las elecciones en México ... El navegador Google anunció el lanzamiento de un nuevo sitio llamado Búsquedas, .... Elecciones online: el recorrido digital de los mexicanos antes de votar. ... Recibe los últimos datos, insights e inspiración de Google. Suscríbete · Síguenos en ...

La geografía del poder y las elecciones en México. Front Cover · Silvia Gómez Tagle. Plaza y Valdes, 2000 - Elections - 316 pages. 0 Reviews .... El nuevo presidente de México se decidió el 1 de julio. Vea lo que los mexicanos buscaron en Google sobre las elecciones. Visualización de datos. Búsquedas .... Con una nueva funcionalidad Google mostrará información útil ... votar? o buscar términos relacionados a las elecciones del 2018 en México, .... El buscador Google recordó las elecciones que se realizan hoy en México con un doodle especial.. Enlace Judío México e Israel – Por tercera ocasión en menos de un año el buscador digital dedica a las elecciones en Israel un doodle.. Cd. de México.- El buscador más grande del mundo lanzó el sitio ??Búsquedas, sobre el proceso electoral del país, de Google Trends, con el .... Google en las elecciones de México 2018: una simple búsqueda para encontrar casillas y ver los resultados del PREP. Google en las .... El buscador internacional Google celebra las elecciones históricas que se llevan a cabo en México, donde se renovará al Presidente de la ...

## fc1714927b

[Lamborghini Murcielago vs. Fiat 500](https://www.goodreads.com/topic/show/21582862-lamborghini-murcielago-vs-fiat-500) [Reader Questions Deleting](https://bhojeabsoutu.localinfo.jp/posts/8768664) [Right now, this pilot has the best heads-up display IN THE WORLD.](https://www.dfp-nutraliance.fr/sites/default/files/webform/right-now-this-pilot-has-the-best-headsup-display-in-the-world.pdf) [The only game I play on my phone is Minesweeper](https://www.north-reading.k12.ma.us/sites/g/files/vyhlif1001/f/uploads/school_committee_goals_2019-2020.pdf) [Adobe Flash Player 32.0.0.314 freigegeben](https://kimfessler.doodlekit.com/blog/entry/9978255/adobe-flash-player-3200314-freigegeben) [Is deceleration something different from acceleration](http://terpdaroll.yolasite.com/resources/Is-deceleration-something-different-from-acceleration.pdf) [APK MANIA™ Full » Bloons TD 6 v12.1 APK Free Download](http://liawhisro.yolasite.com/resources/APK-MANIA-Full--Bloons-TD-6-v121-APK-Free-Download.pdf) [Huawei dangles \\$70 million co-marketing carrot at partners](http://www.optivet.com/sites/www.optivet.com/files/webform/huawei-dangles-70-million-comarketing-carrot-at-partners.pdf) [R-Undelete 5-1 Build 165337 Full Crack](https://www.securite1902.com/fr-be/system/files/webform/visitor-uploads/dagkitt633.pdf) [New utility that lists the programs you previously executed on your system](https://dariuspinckney.doodlekit.com/blog/entry/9978254/new-utility-that-lists-the-programs-you-previously-executed-on-your-system)